# **Wymagania na poszczególne oceny szkolne z informatyki dla klasy VIII**

### 1.**Praca z dokumentem tekstowym**

**1.1. Rozwiązywanie problemów z wykorzystaniem aplikacji komputerowych – opracowywanie tekstu w edytorze tekstu**

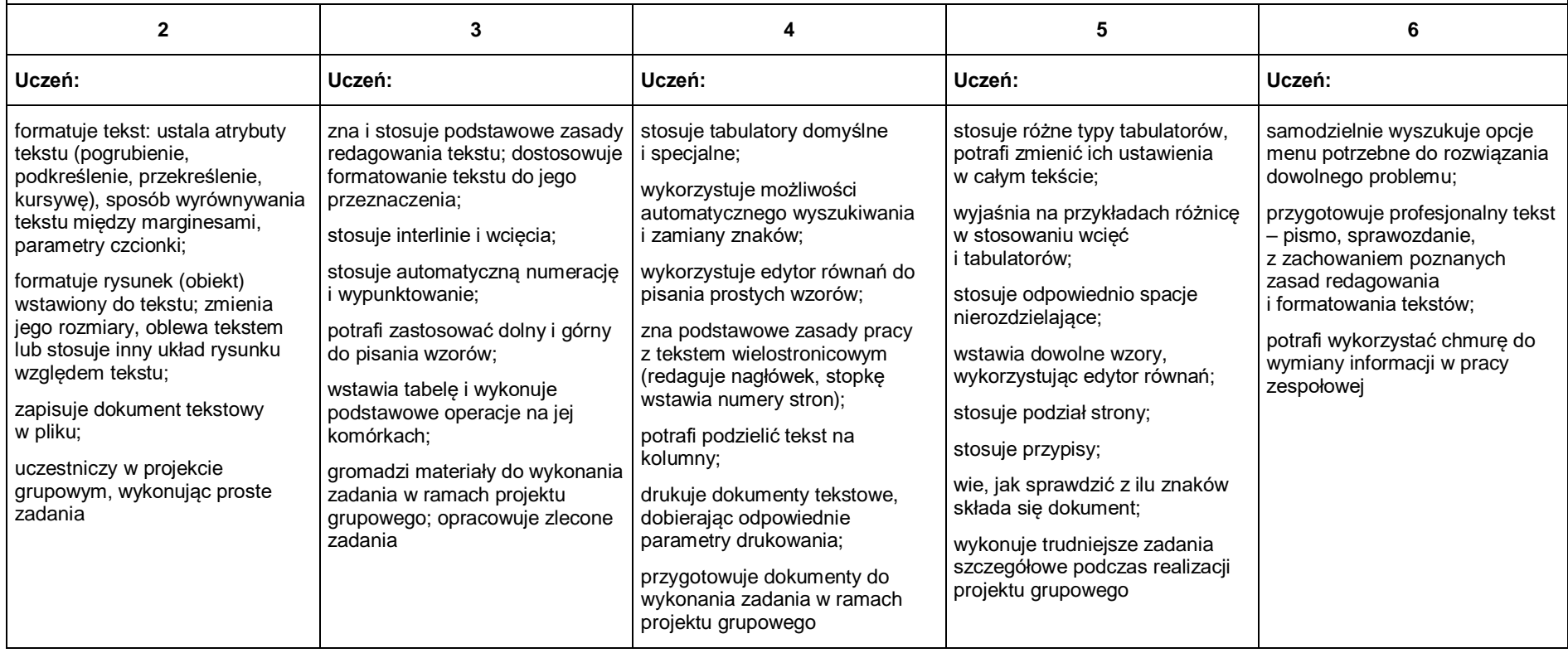

#### Algorytmika i programowanie

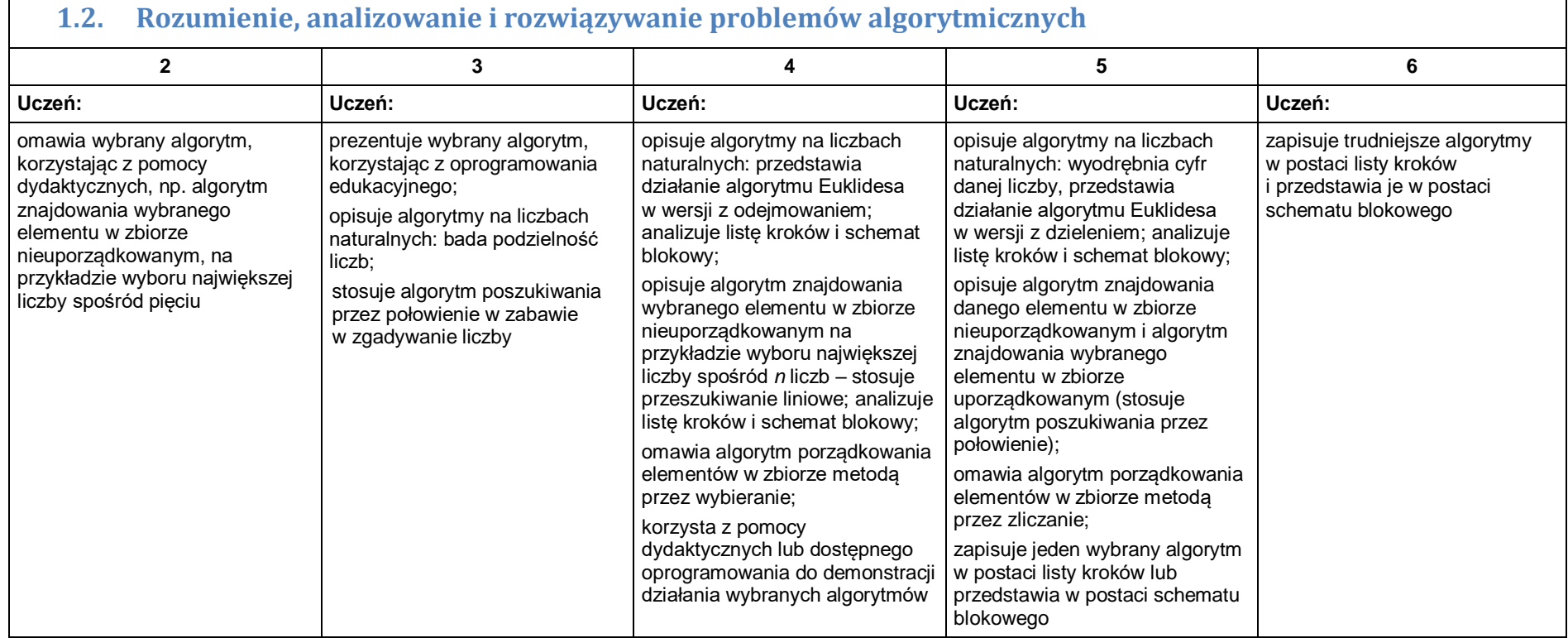

#### **1.3. Programowanie i rozwiązywanie problemów z wykorzystaniem komputera – tworzenie programów komputerowych**

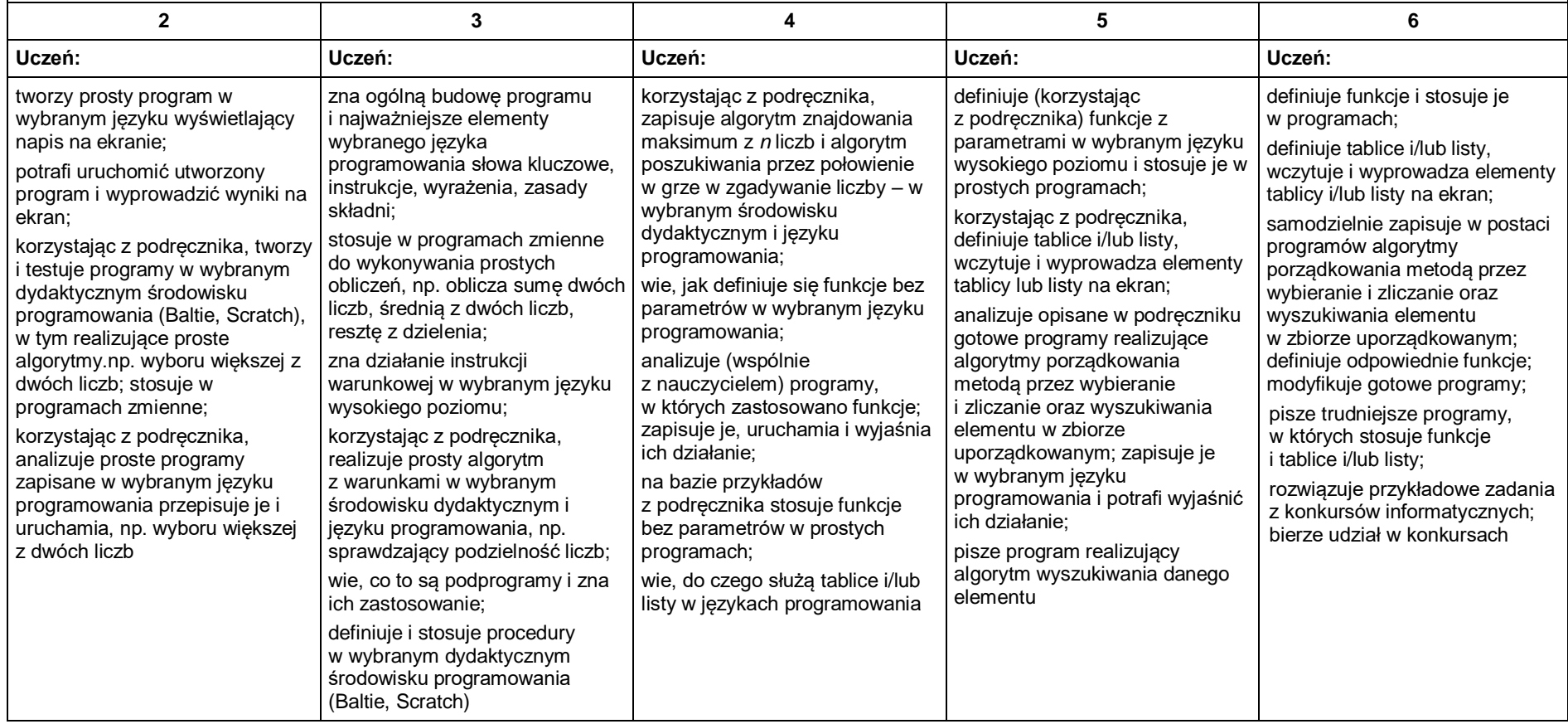

## 2. Projekty multimedialne

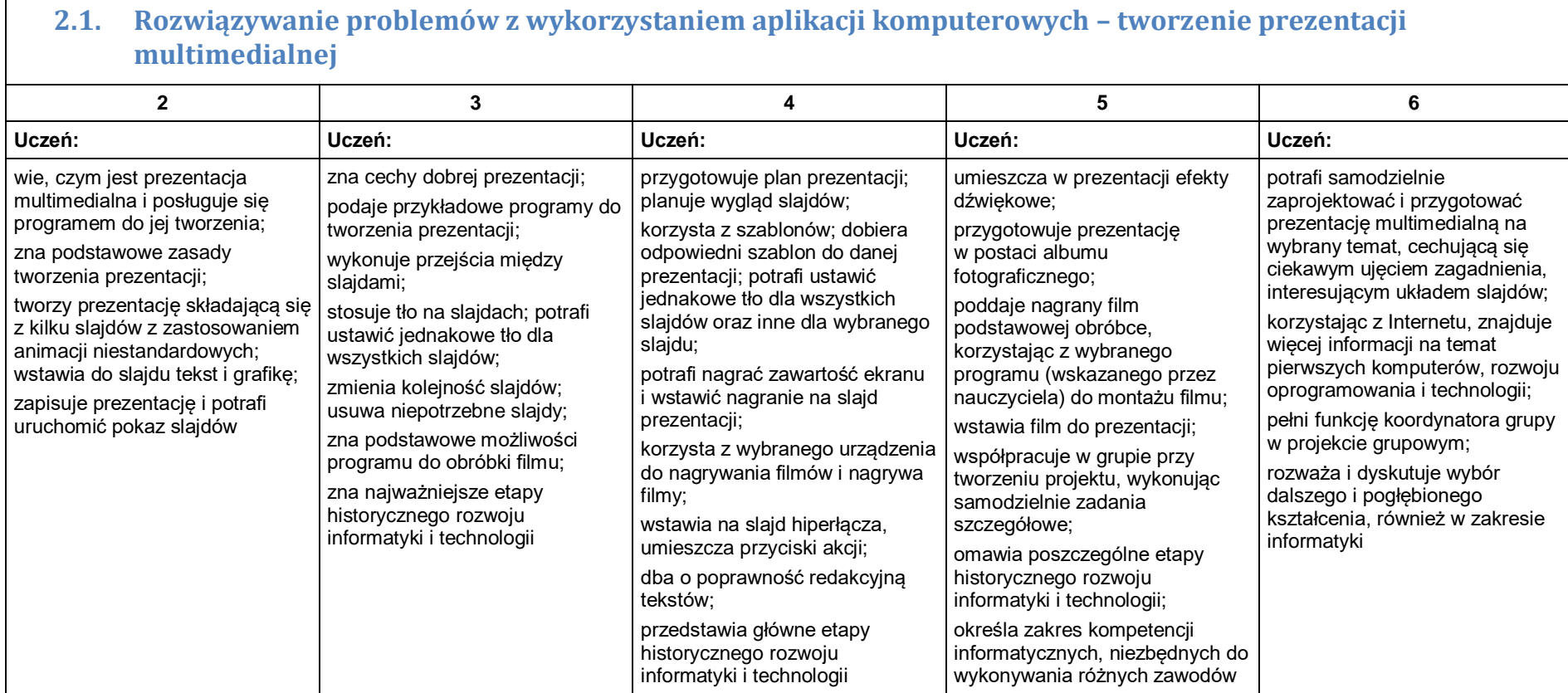

### 3. Obliczenia w arkuszu kalkulacyjnym

#### **3.1. Rozwiązywanie problemów z wykorzystaniem aplikacji komputerowych – obliczenia w arkuszu kalkulacyjnym**

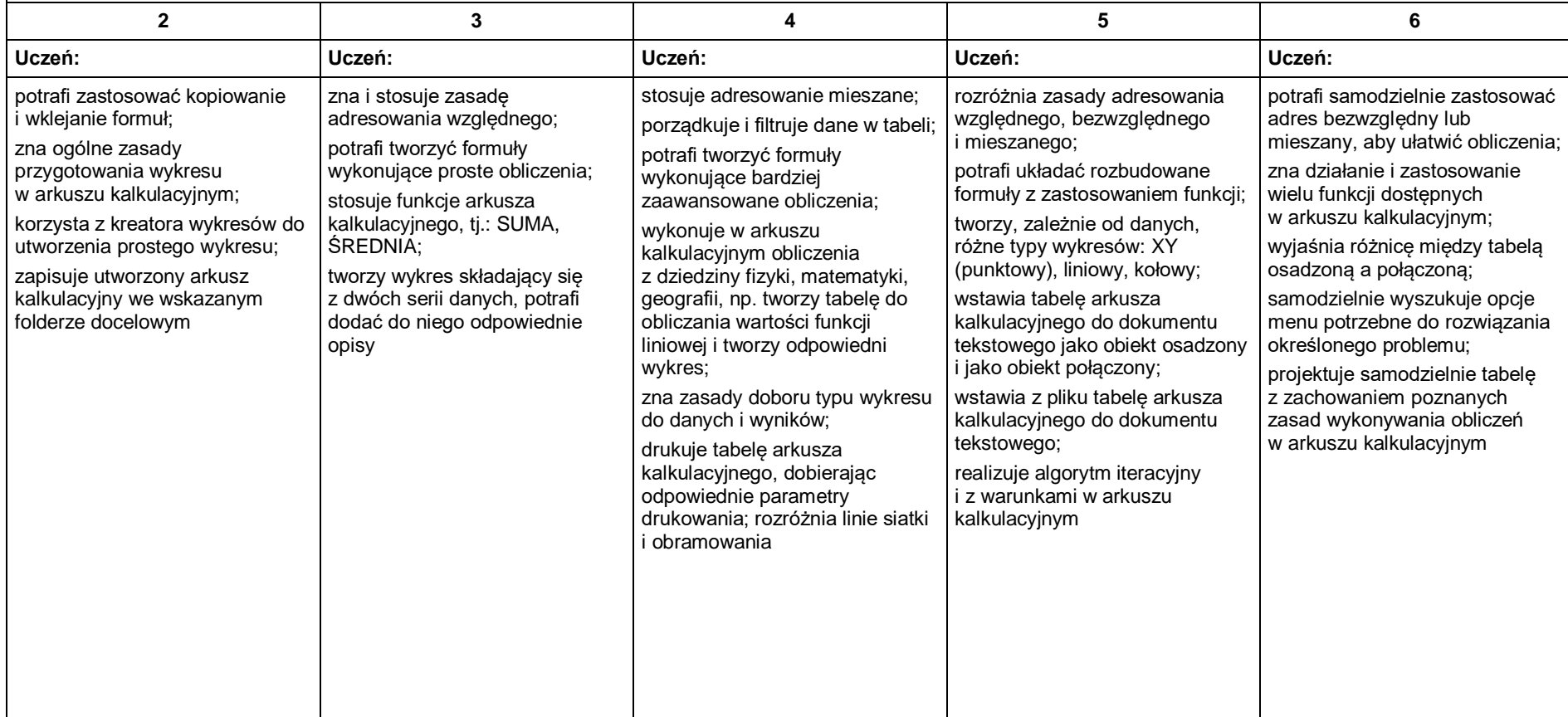

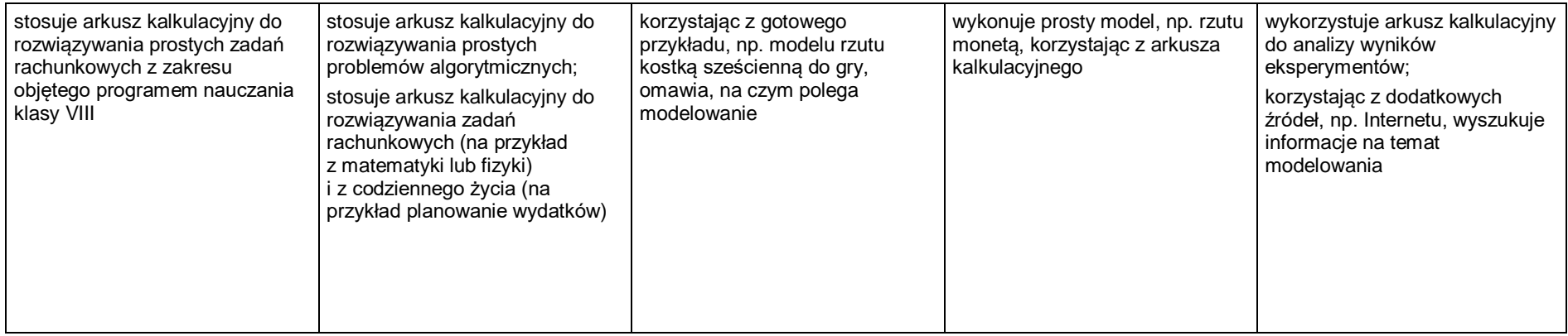

#### 4. Internet

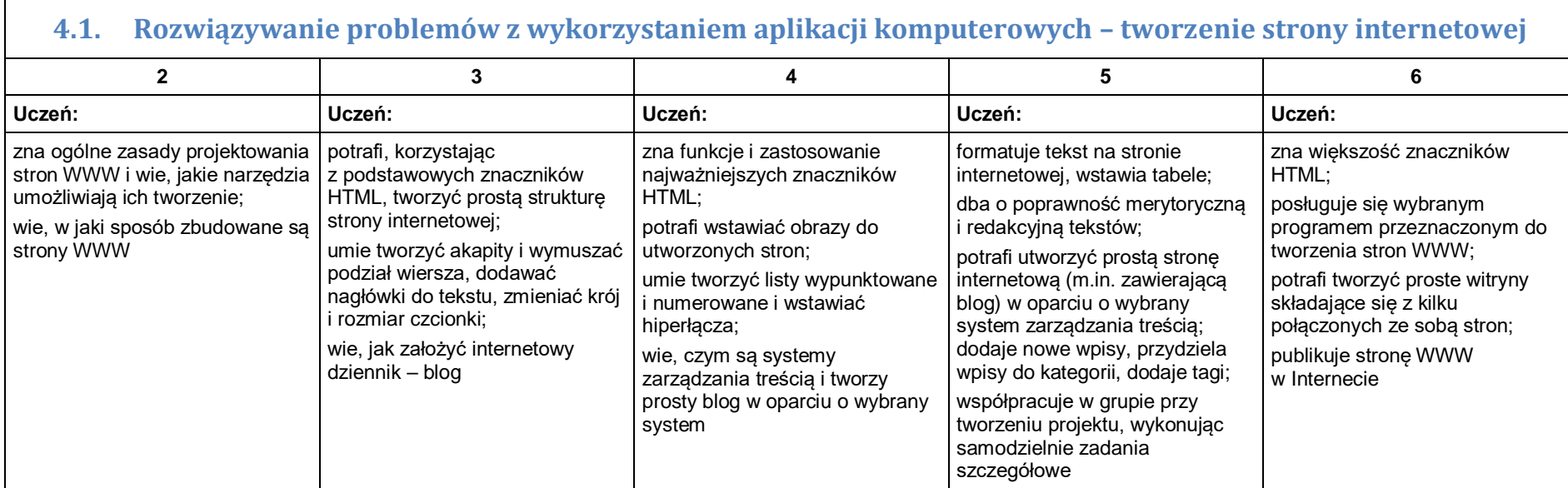